# **UNIVERSIDADE DO EXTREMO SUL CATARINENSE - UNESC**

**CURSO DE CIÊNCIAS CONTÁBEIS**

**BEATRIZ ZANETTE FORMENTIN**

**ANÁLISE DOS CUSTOS PARA FORMAÇÃO DO PREÇO DE VENDA: UM ESTUDO DE CASO EM UM COMÉRCIO VAREJISTA DE PNEUS LOCALIZADO NO SUL DE SANTA CATARINA**

> **CRICIÚMA 2020**

# **BEATRIZ ZANETTE FORMENTIN**

# **ANÁLISE DOS CUSTOS PARA FORMAÇÃO DO PREÇO DE VENDA: UM ESTUDO DE CASO EM UM COMÉRCIO VAREJISTA DE PNEUS LOCALIZADO NO SUL DE SANTA CATARINA**

Trabalho de Conclusão de Curso, apresentado para obtenção do grau de Bacharel no curso de Ciências Contábeis da Universidade do Extremo Sul Catarinense, UNESC.

Orientador: Prof. Esp. Manoel Vilsonei Menegali

**CRICIÚMA 2020**

# **BEATRIZ ZANETTE FORMENTIN**

# **ANÁLISE DOS CUSTOS PARA FORMAÇÃO DO PREÇO DE VENDA: UM ESTUDO DE CASO EM UM COMÉRCIO VAREJISTA DE PNEUS LOCALIZADO NO SUL DE SANTA CATARINA**

Trabalho de Conclusão de Curso aprovado pela Banca Examinadora para obtenção do Grau de Bacharel no Curso de Ciências Contábeis da Universidade do Extremo Sul Catarinense, UNESC, com Linha de Pesquisa em Contabilidade de Custos.

Criciúma, 06 de agosto de 2020.

# **BANCA EXAMINADORA**

\_\_\_\_\_\_\_\_\_\_\_\_\_\_\_\_\_\_\_\_\_\_\_\_\_\_\_\_\_\_\_\_\_\_\_\_\_\_\_\_\_\_\_\_\_\_\_\_\_\_\_\_\_\_\_\_\_\_ Prof. Manoel Vilsonei Menegali – Especialista – (UNESC) – Orientador

\_\_\_\_\_\_\_\_\_\_\_\_\_\_\_\_\_\_\_\_\_\_\_\_\_\_\_\_\_\_\_\_\_\_\_\_\_\_\_\_\_\_\_\_\_\_\_\_\_\_\_\_\_\_\_\_\_\_ Prof. Andréia Cittadin – Mestre – (UNESC) – Examinadora

\_\_\_\_\_\_\_\_\_\_\_\_\_\_\_\_\_\_\_\_\_\_\_\_\_\_\_\_\_\_\_\_\_\_\_\_\_\_\_\_\_\_\_\_\_\_\_\_\_\_\_\_\_\_\_\_\_\_ Prof. Sérgio Mendonça da Silva – Mestre – (UNESC) – Examinador

**Dedico este trabalho aos meus familiares, que de certa forma contribuíram para a realização desta conquista.**

### **AGRADECIMENTOS**

Agradeço a todos que colaboraram, de forma direta ou indireta, para a realização deste trabalho, em especial ao meu orientador, Prof. Manoel Vilsonei Menegali, pela atenção prestada nas dificuldades encontradas, e pelo comprometimento na orientação desta pesquisa, pelas sugestões essenciais para desenvolvimento deste trabalho.

Agradeço também aos meus familiares, principalmente aos meus pais, pelo incentivo e oportunidade de estudo proporcionada ao longo de minha vida, contribuindo para minha formação acadêmica.

Agradeço aos professores que ao longo dos semestres estiveram dispostos a compartilhar os conhecimentos práticos e teóricos. Em especial ao professor Sérgio Mendonça da Silva, que auxiliou no início do projeto de desenvolvimento deste trabalho, e à toda equipe de coordenação do curso Ciências Contábeis.

Agradeço também aos meus colegas de classe pelo apoio e incentivo.

**"Há três tipos de empresas: Empresas que tentam levar os seus clientes onde eles não querem ir; empresas que ouvem os seus clientes e depois respondem às suas necessidades; e empresas que levam os seus clientes aonde eles ainda não sabem que querem ir."**

**(Gary Hamel)**

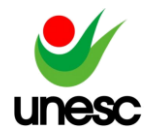

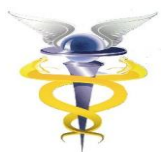

# **ANÁLISE DOS CUSTOS PARA FORMAÇÃO DO PREÇO DE VENDA: UM ESTUDO DE CASO EM UM COMÉRCIO VAREJISTA DE PNEUS LOCALIZADO NO SUL DE SANTA CATARINA**

# **Beatriz Zanette Formentin<sup>1</sup>**

### **Manoel Vilsonei Menegali<sup>2</sup>**

**RESUMO:** O presente artigo tem como objetivo geral analisar os custos de uma empresa comercializadora de pneus, localizada em Cocal do Sul/SC, para formular o preço de venda adequado para seu produto principal, pneus para veículos leves. A pesquisa aplicada é qualitativa e descritiva, utiliza de procedimentos documental e estudo de caso. Este estudo busca auxiliar a formação correta do preço de venda dos pneus comercializados no estabelecimento. Para o desenvolvimento da pesquisa, realizou-se o levantamento de dados relacionados ao faturamento e aos gastos fixos e variáveis no período de outubro de 2019 a março de 2020, assim consegue-se verificar o impacto da pandemia causada pelo vírus COVID-19. Em consequência do fechamento do comércio por mais de quinze dias, a empresa registrou prejuízo de -4,44% no faturamento do mês de março. Por meio do método de custeio variável, calculou-se, com base nos dados do período estudado, a margem de contribuição que resultou em 40,96%, o ponto de equilíbrio contábil de R\$ 330.178,00 e a taxa de markup divisor, que é de 0,5961. A taxa de mark-up, foi utilizada para formação do cálculo do preço de venda do pneu na medida 175/65R14.

**PALAVRAS – CHAVE:** Custeio Variável. Mark-up. Pneus.

**ÁREA TEMÁTICA:** Contabilidade de Custos

# **1 INTRODUÇÃO**

A formação do preço de venda é importante para que um comércio se destaque no mercado, no âmbito competitivo. Tendo em vista o número crescente de microempreendedores, torna-se imprescindível conseguir atrair os clientes com os melhores preços possíveis, e para isso, é necessário saber como formular corretamente o preço de venda. Para Crepaldi (2017), o empresário para formular o preço de venda precisa conhecer custos e despesas, e assim identificar a melhor estrutura para gerar maiores lucros.

Neste contexto, a contabilidade de custos é fundamental para fornecer os métodos de cálculos e estruturação para uma adequada projeção de preço, auxiliar na tomada de decisões, com controle de estoques, diminuição de custos e consequentemente, aumento da lucratividade. De acordo com Padoveze (2014), a contabilidade de custo é o instrumento para gestão empresarial mais recomendada e utilizada nos últimos anos, e que têm apresentado grandes evoluções teóricas.

<sup>1</sup> Acadêmica do curso de Ciências Contábeis da UNESC, Criciúma, Santa Catarina, Brasil.

<sup>2</sup>Especialista, UNESC, Criciúma, Santa Catarina, Brasil.

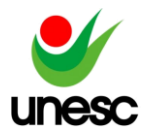

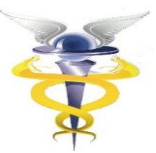

Para que um comércio destaque entre a concorrência no mercado é imprescindível a utilização de ferramentas de gestão para a tomada de decisão (BERTÓ; BEULKE, 2014). Ou seja, é necessário conhecer a área de custos, estudar e detalhar quais os custos operacionais da empresa e os principais concorrentes existentes no setor para determinar as estratégias para formulação de um preço de venda que gere lucro e mantenha as atividades da empresa.

Para Berti (2006), as decisões a serem tomadas pelo setor comercial precisam ser realizadas em tempo real, agilidade neste campo é essencial, assim como a atualização dos preços de vendas.

Portanto, é importante estudar o funcionamento da empresa para formular um preço acessível, que atenda o mercado de acirrada concorrência e os valores de custos e despesa da empresa. Com base nessa temática, elabora-se a seguinte questão: Como formar o preço de venda adequado em um comércio varejista de pneus de veículos leves?

Diante do questionamento apresentado, têm-se como objetivo geral analisar os custos de uma empresa comercializadora de pneus, localizada em Cocal do Sul/SC, para formular o preço de venda adequado para seu produto principal, pneus para veículos leves.

Para atingir o objetivo geral são propostos os seguintes objetivos específicos: a) identificar os principais gastos da comercialização; b) analisar a estrutura de gastos da empresa, c) aplicar o método *Mark-up divisor* para formular a proposta de preço de venda.

Este estudo tem por justificativa a crescente concorrência existente no mercado. A realização deste estudo também contribuirá para a gestão financeira de outras empresas do varejo, além de favorecer na tomada de decisão da empresa objeto deste estudo, para avaliar o método de custeio correto e calcular adequadamente o preço de venda de seus produtos. Num mercado globalizado a fixação dos preços de venda depende de diversos fatores, como grau de procura e concorrência. Além disso, o preço é um dos fatores que influencia na decisão dos clientes no momento da compra, portanto, a empresa precisa fornecer o melhor preço, fazendo uso de métodos e ferramentas adequadas para garantir o lucro estimado (KOLIVER, 2008; CREPALDI, 2017).

O presente estudo tem a seguinte estrutura: inicia com a introdução com a qual pretende-se a breve explanação do tema geral a fim de contextualizar o problema e objetivo; na seguinte seção expõe-se a fundamentação teórica; seguida dos procedimentos metodológicos da pesquisa e estudo de caso; dos resultados obtidos, e por último, as considerações finais.

# **2 FUNDAMENTAÇÃO TEÓRICA**

Nessa seção apresenta-se a fundamentação teórica com o intuito de detalhar a contabilidade custo e sua aplicação. Serão abordados temas como as principais classificações de custos, método de custeio variável, análise de custo (CVL) e por fim os métodos de formação do preço de venda.

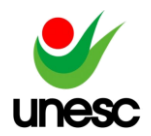

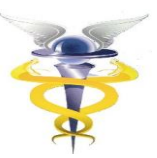

# 2.1 CONTABILIDADE DE CUSTOS

A contabilidade de custo é uma importante ferramenta para gestão empresarial. Portanto, é essencial na fundamentação abordar o contexto histórico, principais funções e área de aplicabilidade.

O surgimento da contabilidade de custo se deu no final do século XVIII com a Revolução Industrial, quando as modificações do sistema produtivo, ocasionada na época, requeriam análise contábil aprofundada para novos métodos de cálculos de preço dos produtos vendidos (FERREIRA, 2007).

Para Martins (2018), da contabilidade financeira surgiu a contabilidade de custos para suprir a necessidade de avaliação dos estoques, e com o passar do tempo teve suas funções aprimoradas para auxiliar no controle e na tomada de decisão. O resultado de tais aprimoramentos são as principais funções da contabilidade de custo exercidas na atualidade, como, assessorar na tomada de decisão e gerar informações rápidas e precisas para administração da empresa. Neste sentido, a contabilidade de custo está relacionada com a medição de lucro, rentabilidade, avaliação de patrimônio e planejamento (CREPALDI, 2017; FERREIRA, 2007).

Em síntese, a contabilidade de custo apresenta importantes funções disponibilizadas para dar suporte à gestão empresarial, como por exemplo, colaborar na formulação adequada do preço de venda.

# 2.2 CLASSIFICAÇÃO DE CUSTOS

Conforme Dubois, Kulpa e Souza (2006), os custos podem ser classificados em duas categorias, ou seja, em relação aos produtos fabricados e por volume de produção. A seguir explana-se a composição e conceito de cada classe.

#### **2.2.1 Classificação de custos em relação aos produtos fabricados**

Para este critério os custos são reconhecidos em função do consumo ou de forma aleatória, sendo o método mais utilizado em relação à produção de bens ou serviços. No qual os custos são divididos em diretos e indiretos (DUBOIS; KULPA; SOUZA, 2006). O Quadro 01 traz os exemplos desta classificação de custos.

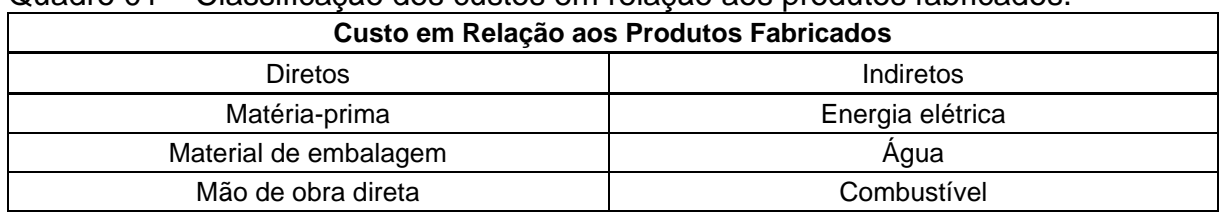

Quadro 01 – Classificação dos custos em relação aos produtos fabricados.

Fonte: Adaptado de Dubois, Kulpa e Souza (2006).

Os custos diretos são aqueles propriamente ditos, que tem ligação direta com produção do bem ou serviço, identificados facilmente sem rateios (WERNKE, 2011). Dito de outro modo, são custos que podem variar com a quantidade produzida e que pode ser alocado diretamente. Como por exemplo, matéria-prima, material de embalagem, mão de obra direta (CREPALDI, 2017).

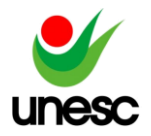

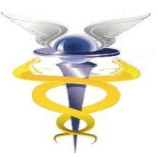

De acordo com Ferreira (2007), os custos diretos podem sofrer variação de uma empresa para outra, nem todo custo é exclusivamente direto para determinada função, depende da atividade e situação da empresa que pode variar, como por exemplo, é o caso de aluguel de uma sala, se ali ocorrer à fabricação de apenas um produto pode ser mencionado como custo direto. Em resumo, os custos diretos são fáceis de identificar e não necessitam de técnicas de rateio para serem alocados.

Já no custo indireto, há dificuldade para mensurar o valor exato, necessita de rateios para alocar o custo aos produtos e serviços. São exemplos de custos indiretos, energia elétrica, água, combustível, entre outros (FERREIRA, 2007).

Para Wernke (2011), todos os custos indiretos devem ser alocados por meio de rateios, estimativas, que consistem em técnicas de divisão por volumes fabricados ou por tempo destinado a fabricação. Portanto, os custos indiretos são considerados de difícil medição o que torna obrigatória a utilização de rateios para alocar os custos aos produtos ou serviços.

### **2.2.2 Classificação de custos em relação ao volume de produção**

Os custos classificados em relação ao volume de produção se dividem entre fixo e variável, em que está diretamente associado ao volume de produção de um período fixo (FERREIRA, 2007).

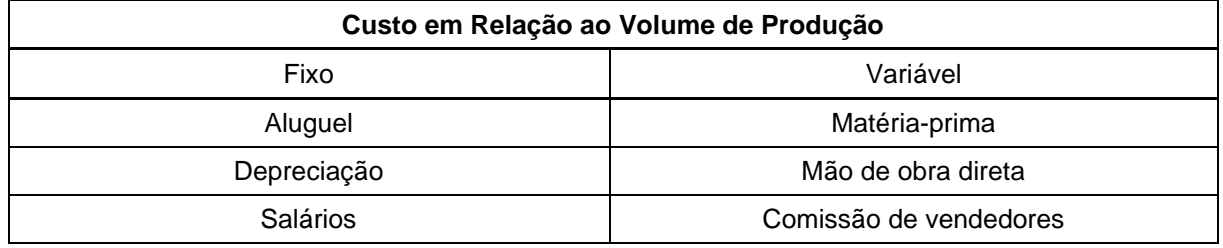

Quadro 02 – Classificação dos custos em relação ao volume de produção

Fonte: Adaptado de Ferreira (2007).

Conforme denominação, os custos fixos são valores fixos independente do volume produzido dentro de determinado período (DUBOIS; KULPA; SOUZA, 2006). Ou seja, é o custo com valores constantes, indiferente das oscilações de unidades produzidas, se a fábrica diminuir ou aumentar quantidades produzidas o valor de custo atribuído permanecerá fixo (WERNKE, 2011).

Diferente dos custos fixos, os custos variáveis possuem alteração em função do volume produzido, portanto, se o volume aumentar, os custos variáveis consequentemente subirão (DUBOIS; KULPA; SOUZA, 2006).

### 2.3 MÉTODOS DE CUSTEIO

São métodos destinados a determinar os custos unitários de cada produto ou serviço, sendo uma maneira de apropriar custos que partem das configurações dos custos diretos e indiretos (DUBOIS; KULPA; SOUZA, 2006).

Os principais métodos de custeio são: custeio variável, custeio por absorção e custeio ABC (Activity Based Costing). A seguir explana-se o custeio variável, o qual será utilizado no desenvolvimento da presente pesquisa e estudo de caso.

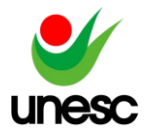

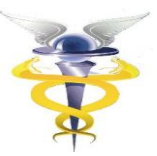

O custeio variável utiliza apenas os custos e despesas variáveis, assim, consequentemente, elimina a necessidade de rateio (BOMFIM; PASSARELI, 2006).

É o método que está relacionado à competitividade do mercado, dado que é mais flexível, e que possibilita à empresa o acompanhamento da evolução dos negócios (BERTO; BEULKE, 2014). Apesar de não ser aceito pela legislação brasileira para avaliação e controle de estoques, é utilizado apenas de uso gerencial e colabora com a estratégia de preços (SANTOS; SCHMIDT; PINHEIRO, 2006).

Portanto, o custeio variável é o mais confiável para fins gerenciais, devido a não utilizar rateios e contribuir na formação de preço de venda.

# 2.4 ANÁLISES DE CUSTO/VOLUME/LUCRO (CVL)

A análise Custo/Volume/Lucro permite prever o impacto, o resultado alcançado no período calculado, promove o alcance de metas planejadas e permite verificar qual o custo de fabricação máximo e quantidades necessárias a serem vendidas (WERNKE, 2011).

Além de também ser útil para a tomada de decisões estratégicas e formulações de preços, aumento na capacidade fabril entre outras variáveis que podem ser praticadas com a análise CVL (DUBOIS; KULPA; SOUZA, 2006).

Para melhor compreensão da análise CVL é importante ressaltar os conceitos dos principais componentes que são: margem de contribuição, ponto de equilíbrio, e margem de segurança.

### **2.4.1 Margem de contribuição**

A margem de contribuição é o valor residual da venda do produto, ou seja, diminui-se do preço de venda, o valor unitário da compra e as despesas variáveis, que são tributos sobre vendas, comissão de vendedores, matéria-prima (WERNKE, 2011).

Em outros termos, denomina-se margem de contribuição como o valor resultante após a diferença entre o preço de venda e o custo variável de cada produto, o que resulta no valor de contribuição de cada produto para empresa (MARTINS, 2018). Apresenta-se com a seguinte fórmula:

MC = Preço de Venda – (Custos Variáveis + Despesas Variáveis)

A margem de contribuição pode ser descrita em valor monetário (R\$) que de acordo com cada unidade comercializada permite quitar gastos fixos mensais e futuramente gerar resultados no final de cada período (WERNKE, 2011).

### **2.4.2 Ponto de equilíbrio**

Conceitua-se como nível de vendas em que a empresa opera sem lucro e nem prejuízo, pode ser mensurado em unidades físicas ou em valor monetário (R\$) (WERNKE, 2011). Dito de outro modo, é o método que permite à empresa saber qual a quantidade mínima que deve vender para não haver prejuízo, e que quanto mais ultrapassar esta quantidade mais lucro poderá obter (DUBOIS; KULPA; SOUZA, 2006).

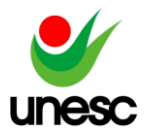

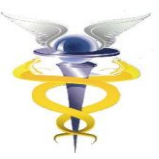

O ponto de equilíbrio pode ser: contábil, financeiro ou econômico, as três formas de cálculos são utilizadas conforme a necessidade do estabelecimento (WERNKE, 2011).

A seguir, conforme Wernke (2011), demonstra-se as duas fórmulas do ponto de equilíbrio contábil, que pode ser encontrado em valor ou em unidades:

PEC (valor) = Gastos fixos (\$) / Margem de Contribuição unitária (%)

PEC (unid.) = Gastos fixos (\$) / Margem de Contribuição unitária (\$)

De acordo com Bomfim e Passareli (2006), o ponto de equilíbrio pode ser representado de diversas maneiras, um deles é pelo método gráfico, que é composto com eixo na vertical de custos e receitas, e eixo na horizontal de volumes, que quando ocorre o cruzamento da linha de receita com custo, sendo este ponto de encontro denominado como ponto de equilíbrio. A Figura 01 traz detalhado um exemplo gráfico do ponto de equilíbrio.

Figura 01 – Representação gráfica do ponto de equilíbrio

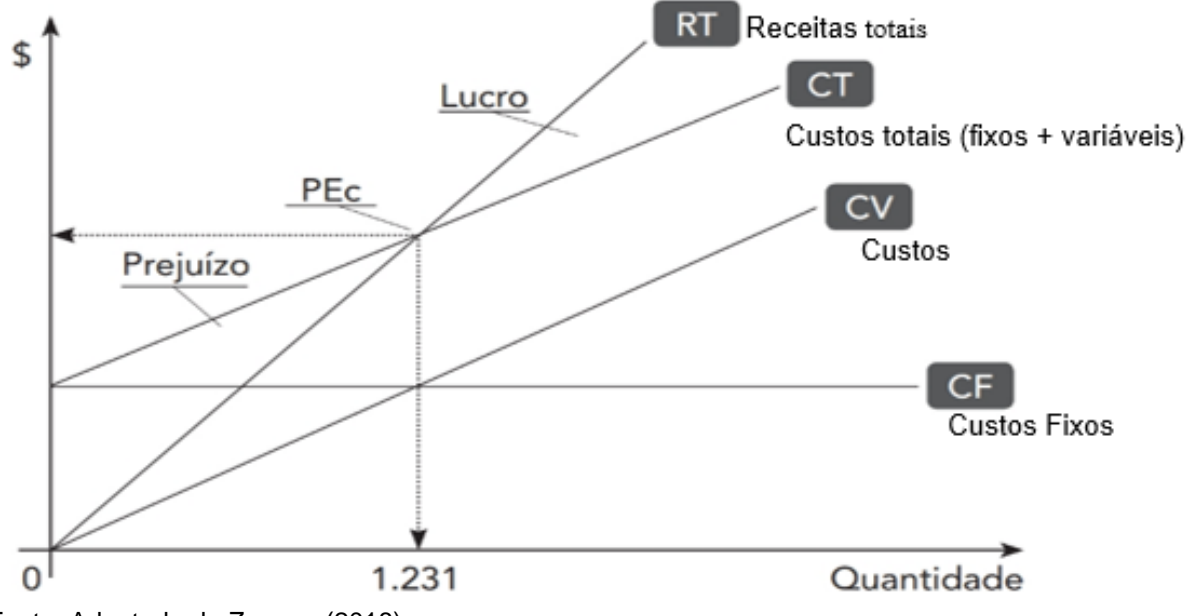

Fonte: Adaptado de Zanase (2018).

As informações proporcionadas através do ponto de equilíbrio representam para empresa o nível em que deve operar as atividades, além de fornecer informações detalhadas para tomada de decisão, investimentos, entre outros.

# **2.4.3 Margem de segurança**

Para Wernke (2011), a margem de segurança é o valor que a empresa suportaria de redução no faturamento para não apresentar resultados negativos. Pode ser calculada em unidades, em valor monetário ou em percentual.

Após conhecer o ponto de equilíbrio, é necessário que a empresa tenha estabelecida também a margem de segurança para agir com cautela, mais

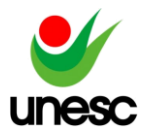

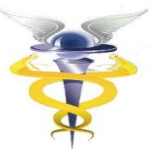

precisamente, efetuando vendas em quantidade superior às estimadas pelo ponto de equilíbrio (DUBOIS; KULPA; SOUZA, 2006).

Após verificado os componentes da análise CVL, é necessário entender o processo de formação de preço de venda dos produtos, que é detalhado a seguir.

# 2.5 FORMAÇÃO DE PREÇO DE VENDA

Três fatores são importantes para determinar o preço de venda, sendo eles: os custos do bem, a concorrência no mercado atuante e por último o lucro estimado pela empresa (BOMFIM; PASSARELI, 2006). Para a correta formação do preço de venda é importante contabilizar os custos adequadamente, conforme foram utilizados para produção ou industrialização (DUBOIS; KULPA; SOUZA, 2006).

Um dos principais fatores prejudiciais à formação do preço de venda é a concorrência, visto que a oferta de produtos similares pode afetar a procura de um produto e obrigar a empresa baixar os preços, ou de outro modo, algumas empresas podem elevar os preços sem grandes dificuldades, devido a terem poucos concorrentes (CALADO; MACHADO; CALLADO; MACHADO, ALMEIDA, 2007).

De acordo com Coelho (2007), as inúmeras estratégias normalmente utilizadas pelas empresas são elaboradas individualmente sem analisar a interação com produtos similares, desta forma são criadas algumas estratégias. A primeira é o método da mercadoria isca, que é aquele produto que trabalha com margens mínimas de lucratividade para atrair o consumo para outros produtos vantajosos, outra estratégia é a de promoções de linha de produtos, que se dá por valorizar o preço de um conjunto de produtos para favorecer o consumo de toda linha.

Para melhor compreender a formação do preço de venda, em seguida apresenta-se uma das principais ferramentas que as empresas devem levar em consideração para conseguir atingir um bom resultado nas vendas, o Mark-up.

Mark-up é o método de formação de preço de venda mais prático, em que parte da aplicação de um percentual de lucro desejado sobre o custo do produto (DUBOIS; KULPA; SOUZA, 2006).

A maioria das empresas que utilizam a técnica do *mark-up* para formação do preço de venda, aplicam a margem sobre os custos diretos para que assim atenda os custos operacionais e proporcione lucro (FERREIRA, 2007).

De acordo com Wernke (2004), o *mark-up* possui duas maneiras de utilização, o multiplicador e o divisor, mas destaca que indiferente do método aplicado o preço de venda encontrado será o mesmo. Para iniciar os cálculos é necessário encontrar os percentuais resultantes das despesas variáveis, gastos fixos, tributos sobre a venda e informar a taxa de lucro desejado. A Figura 02 traz as duas fórmulas para encontrar o preço de venda através do *mark-up*.

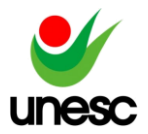

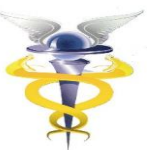

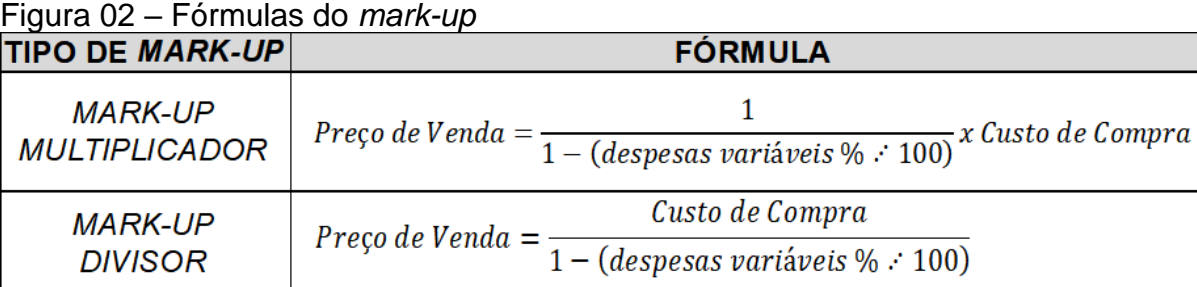

Fonte: Adaptado de Wernke (2004).

Outra fórmula para encontrar o *mark-up* divisor é apresentada no Quadro 03.

#### Quadro 03 – Fórmula do *mark-up* divisor

**A)** Listar todos os percentuais incidentes sobre o preço de venda:

Tributos incidentes sobre vendas (TSV):

Lucro almejado (LA):

Despesas variáveis (DV):

Gastos fixos (GF):

**(B)** Somar todos os percentuais incidentes sobre o preço de venda.

 $B = TSV + LA + DV + GF$ 

**(C)** Dividir a soma dos percentuais sobre o preço por "100".

 $C = B / 100$ 

**(D)** Subtrair de "1" o quociente da divisão da fase anterior "(C)".

 $D = 1 - C$ 

**(E)** Dividir o custo de compra da mercadoria pelo *Mark-up* divisor para encontrar o preço de venda.

E = CUSTO DE COMPRA / D

Fonte: Adaptado de Wernke (2004).

O valor percentual de margem de lucro incluído no *mark-up* pode variar de empresa para empresa, ainda que atuem no mesmo mercado, devido a que procede de inúmeras características distintas, como de estratégia competitiva, volume de venda, segmento de mercado, entre outros (WERNKE, 2011).

Para bem aplicar a teoria ao estudo de caso é necessário adotar uma metodologia, a qual explana-se na seguinte seção.

### **3 PROCEDIMENTOS METODOLÓGICOS**

Esta seção aborda a metodologia utilizada, o enquadramento metodológico e os procedimentos para coleta e análise de dados.

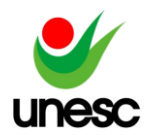

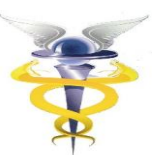

# 3.1 ENQUADRAMENTO METODOLÓGICO

Quanto a abordagem essa pesquisa se caracteriza como qualitativa. Para Bonat (2009), a pesquisa qualitativa detalha o alcance e as possíveis interpretações para determinados fenômenos, em que não se restringe a uma única descrição ou contagem. Este tipo de pesquisa é desenvolvido com base em análise detalhada, consistente e argumentada em ideias, e não de forma estatística e numérica (MICHEL, 2015).

Quanto aos objetivos se caracteriza como descritiva. Este tipo de pesquisa pretende descrever os fenômenos, aprofundar na natureza e nas características marcantes do tema abordado (BONAT, 2009).

Quanto aos procedimentos será documental e estudo de caso. Conforme Marconi e Lakatos (2010), para o método documental a principal fonte de coletas de dados é de documentos, denominada como fontes primárias. A pesquisa documental tem por finalidade conseguir informações úteis para o entendimento e análise do problema, através de consultas a documentos (MICHEL, 2015). O estudo de caso representa a investigação isolada de pequenos grupos, com a finalidade de entender os fatos sociais, verificar causas e disponibilizar soluções, exige um estudo aprofundado, com o maior número de informações sobre o estudo, utilizando-se de inúmeras técnicas de coleta de dados (MICHEL, 2015).

#### 3.2 PROCEDIMENTO DE COLETA E ANÁLISE DE DADOS

A coleta de dados foi realizada em um comércio varejista de pneus para veículos leves, localizado na região central de Cocal do Sul – SC. O período determinado para a coleta de dados foi de outubro de 2019 a março de 2020, nestes seis meses pode-se verificar diversos fatores que influenciaram nas vendas da empresa.

Na primeira etapa realizou-se o levantamento dos principais tamanhos e quantidades comercializadas de pneus. Os dados foram recolhidos das notas fiscais emitidas no período, também se recolheu os valores de preços de compra e de venda, e logo, todos os dados formam unificados em uma planilha de Excel. Em seguida foram verificados dados relacionados com o faturamento, sendo elaborada uma outra planilha por mês com as vendas de pneus e serviços.

A segunda etapa iniciou com a relação de gastos incorridos no período, sendo listados e calculados também mês a mês, conforme os relatórios dos setores comercial, financeiro e contábil que foram disponibilizados pela empresa estudada. Com esses dados foi estruturada uma planilha para mais adiante elaborar o Demonstrativo de Resultado, e calcular a margem de contribuição e ponto de equilíbrio contábil.

O método de custeio estabelecido para realizar os cálculos da pesquisa foi o método custeio variável, já que ele está relacionado com a competitividade de mercado e permite à empresa acompanhar a evolução dos gastos no decorrer dos meses. Entre os diferentes tipos de ponto de equilíbrio, a presente pesquisa buscou demonstrar o cálculo do ponto de equilíbrio contábil em reais e a taxa de *Mark-up* por meio do método divisor.

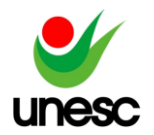

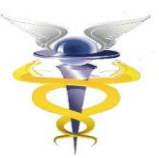

# **4 APRESENTAÇÃO E ANÁLISE DOS RESULTADOS**

Nesta seção, apresenta-se a caracterização da empresa, seus produtos, faturamento e gastos incorrido no período analisado, e em seguida a análise dos custos para a formação do preço de vendas.

# 4.1 CARACTERIZAÇÃO DA EMPRESA

A empresa foi fundada em 2014, está localizada em Cocal do Sul – SC, é optante pelo regime tributário Simples Nacional, conta com seis colaboradores, sendo três mecânicos automotivos e os demais são dos setores comerciais e financeiros.

O principal ramo é caracterizado como comércio varejista de pneus para automóveis, mas também realiza diversos outros serviços, como revisão de pneus, geometria, troca de óleo, escapamentos, trocas de baterias, entre outros. A instalação da empresa nesta região se deu devido à falta de um comércio especializado neste ramo no município, e em consequência disso os moradores tinham que recorrer ao comércio das cidades vizinhas.

A empresa está aberta seis dias por semana, buscando atender às indústrias e ao comércio da região com o sistema leva e traz, já que o município de Cocal do Sul apresenta duas áreas industriais e conta com grande fluxo de automóveis na rodovia onde está localizada a loja.

#### 4.2 PRODUTOS

Os principais produtos comercializados são pneus de automóveis. Durante o período estudado verificou-se a comercialização de 48 modelos de medidas<sup>3</sup> diferentes que variam de tamanho do aro 13 ao aro 20, além de 36 marcas nacionais e importadas. Na Tabela 01 são demonstradas as medidas mais vendidas de pneus, as respectivas marcas e a quantidade em unidades comercializada no estabelecimento.

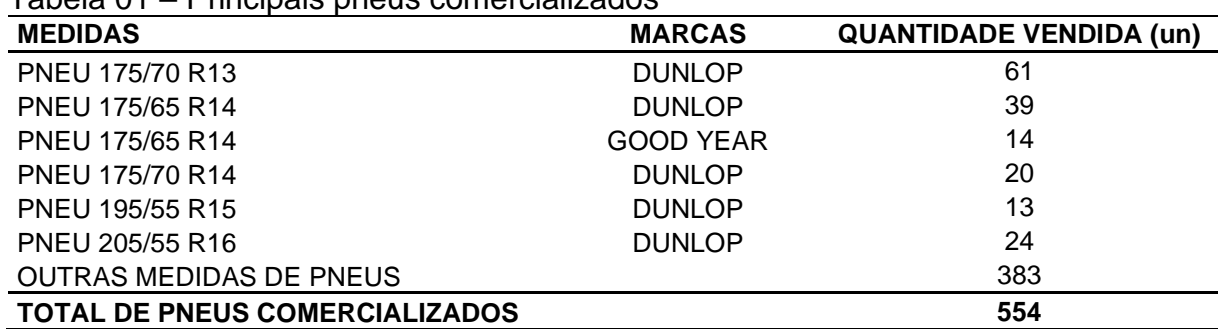

Tabela 01 – Principais pneus comercializados

Fonte: Elaborada pela autora (2020).

 $3$  Classificado pelo Inmetro (Instituto Nacional de Metrologia, Qualidade e Tecnologia), como conjunto composto pela medida da largura nominal do pneu e seguido da medida de seu aro de montagem.

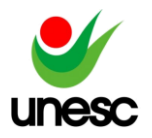

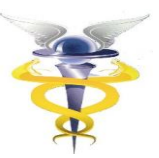

A partir dos dados da Tabela 01, pode-se verificar que o total de pneus vendidos no período de seis meses foi de 554 unidades, a medida mais procurada é do aro 14, e a marca de pneus que mais se comercializou foi a nacional *Dunlop*.

#### 4.3 FATURAMENTO

Os valores considerados para faturamento são referentes às vendas realizadas no período de estudo de outubro de 2019 a março de 2020, conforme Tabela 02.

#### Tabela 02 – Faturamento

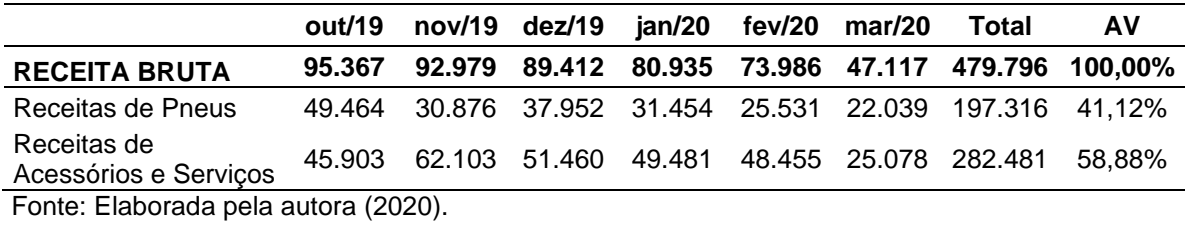

Conforme a Tabela 02, o faturamento total da empresa nos seis meses foi de R\$ 479.796,00, do qual a receita de pneus é de R\$ 197.316,00, ou seja, representa 41,12% da receita bruta do período, e a receita de serviços e produtos é de R\$ 282.481,00.

As maiores receitas ocorrem no final do ano, nos meses de outubro a dezembro de 2019, devido a que o fluxo no comércio de pneus é propício a aumentar com a proximidade do período das férias e viagens de fim de ano, que exigem a revisão do carro antes de viajar. É relevante destacar a queda brusca no faturamento no mês de março de 2020, devido ao período de isolamento social vivido em consequência da pandemia do vírus COVID-19<sup>4</sup> que se agravou no Brasil nesse mês e fez com que o comércio ficasse fechado por mais de 15 dias, prejudicando assim a evolução das vendas.

### 4.4 GASTOS INCORRIDOS NO PERÍODO

São os gastos necessários para o funcionamento da empresa. A seguir é detalhado por meio de tabelas os valores de cada mês e separados os gastos variáveis dos gastos fixos.

### **4.4.1 Gastos variáveis**

Destacam-se como gastos variáveis os que possuem alteração em relação ao faturamento da empresa, portanto, quanto mais a empresa fatura maiores serão os gastos variáveis. Na Tabela 03, são detalhados os gastos variáveis da empresa no período analisado.

<sup>4</sup> De acordo com Organização Mundial de Saúde, COVID-19 é a doença infecciosa causada pelo novo Coronavírus, identificado pela primeira vez em dezembro de 2019, em Wuhan, na China.

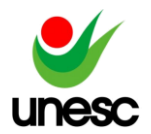

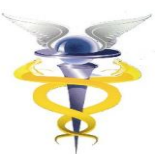

Tabela 03 – Gastos variáveis

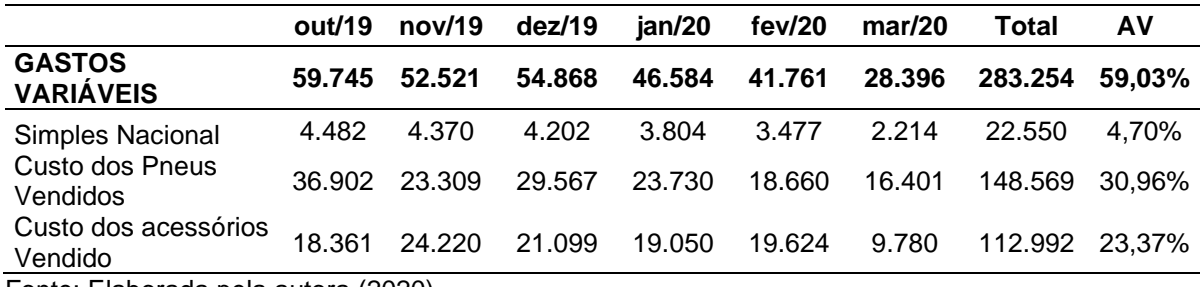

Fonte: Elaborada pela autora (2020).

Conforme a Tabela 03, o valor informado de Simples Nacional de alíquota de 4,70% é referente a todos os produtos e serviços vendidos, e engloba os tributos como, IRPJ, CSSL, COFINS, PIS/Pasep, INSS e ISS. Desse modo, no valor pago pela empresa, referente ao Simples Nacional, houve uma grande variação no mês de março, devido ao período em que o estabelecimento ficou fechado. Para melhor compreensão e para bem alcançar os objetivos do estudo, separou-se o custo dos pneus vendidos dos custos de acessório e serviços prestados.

#### **4.4.2. Gastos fixos**

Os gastos fixos apresentados a seguir são aqueles que não depende da quantidade de produtos ou serviços vendidos, portanto, não estão relacionados ao faturamento do comércio. Desta forma, na Tabela 04 são detalhados, mês a mês, os gastos fixos, conforme relatórios disponibilizados pela empresa.

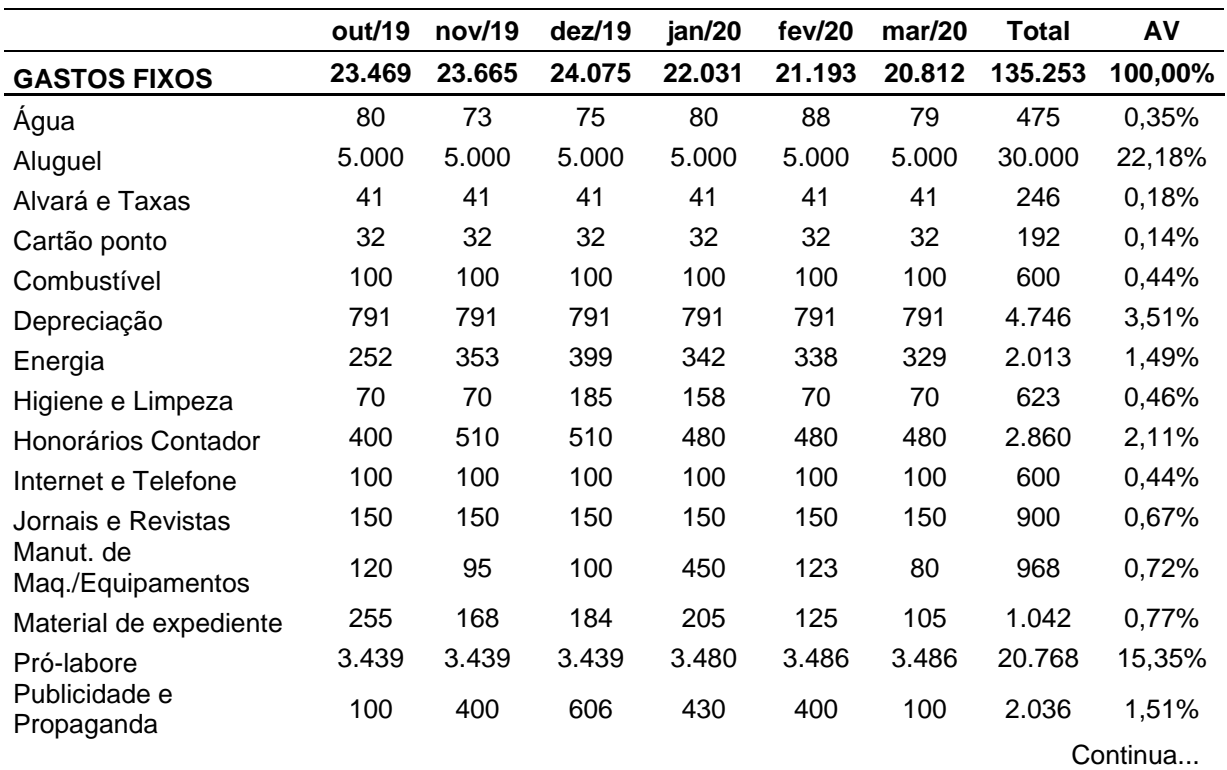

Tabela 04 – Gastos fixos

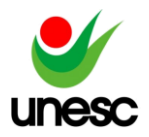

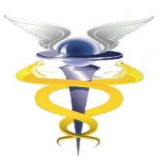

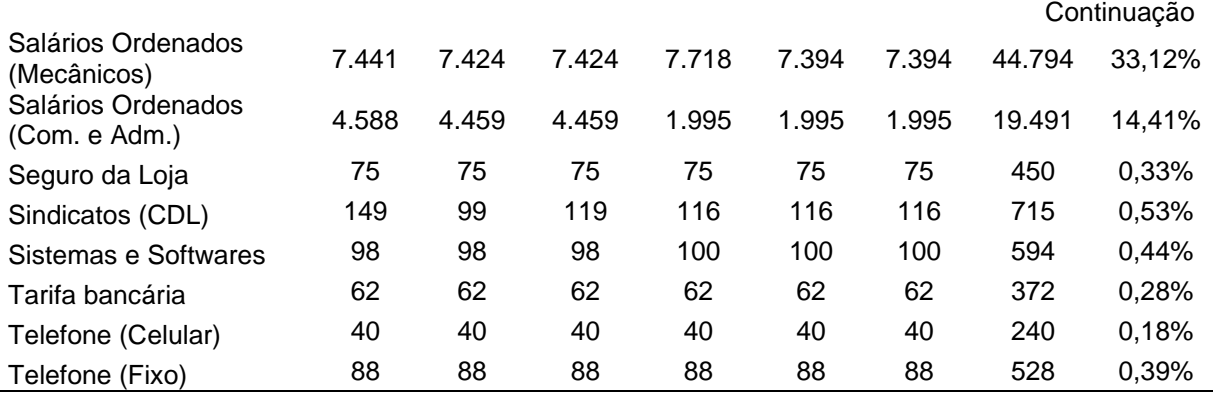

Fonte: Elaborada pela autora (2020).

Os gastos fixos listados na Tabela 04 referem-se aos gastos que a empresa possui independentemente de haver comercialização, ou não, no período. Apesar dos valores modificarem, conforme os meses, são considerados gastos fixos, devido à obrigatoriedade do pagamento mensal, independentemente da receita de vendas realizadas no estabelecimento.

Portanto, a partir dos dados da Tabela 04, pode-se observar que o gasto fixo mais representativo é os salários ordenados referente aos mecânicos, devido representar 33,12% dos gastos fixos do período. E os valores informados para as taxas de alvará são referentes à divisão do valor pago anualmente por doze meses. É importante destacar que no mês de março, mesmo tendo a empresa ficado fechada mais de 15 dias e sem atividades, os gastos permaneceram fixos.

### 4.5 ANÁLISE DOS CUSTOS PARA A FORMAÇÃO DO PREÇO DE VENDA

Para a formação do preço de venda são envolvidos diversos fatores que necessitam de uma análise detalhada dos custos para realizar o cálculo com eficiência. Nos próximos tópicos serão detalhados os dados coletados em relação ao faturamento e os cálculos do método de formação de preço de venda, além do *markup* divisor.

#### **4.5.1 Demonstrativo de resultado pelo método de custeio variável**

O relatório de demonstrativo de resultado detalha o faturamento e os gastos que a empresa possui até resultar na receita líquida. Ele permite também calcular a margem de contribuição, deste modo, pode-se verificar em qual mês se tem grande potencial de lucratividade, além de possibilitar o cálculo da análise vertical. Assim, conforme dados coletados para o estudo, foi elaborada a Tabela 05, que traz o demonstrativo de resultado da empresa através do método de custeio variável, devido este método colaborar para fixação de preços.

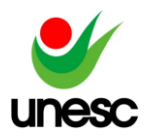

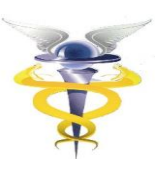

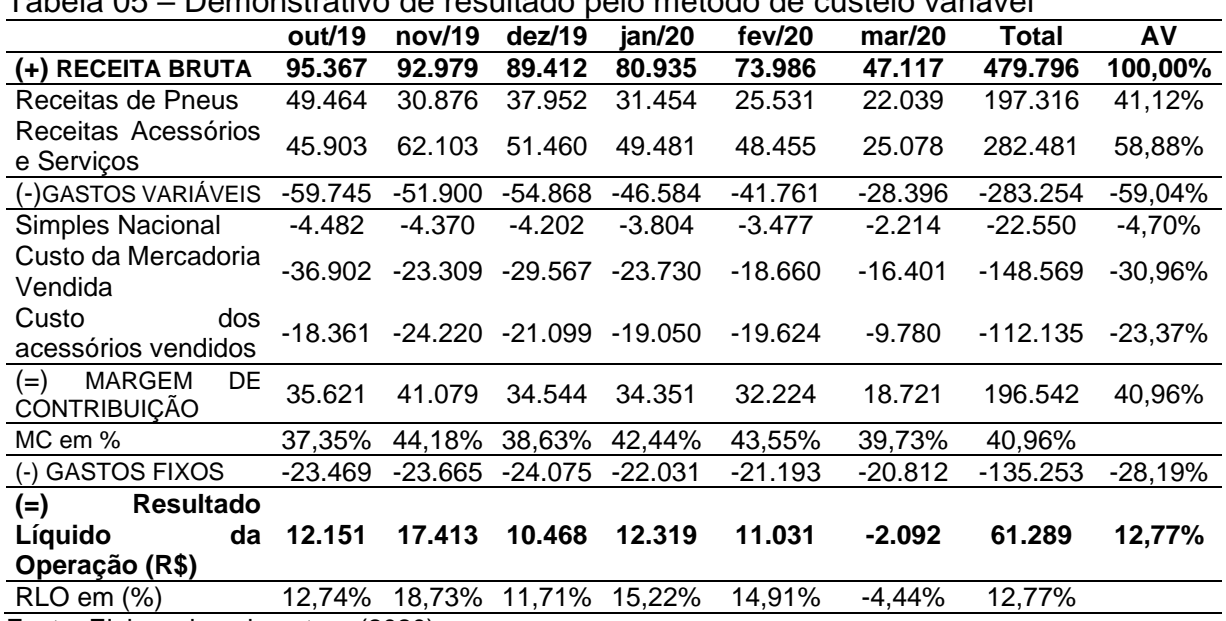

Tabela 05 – Demonstrativo de resultado pelo método de custeio variável

Fonte: Elaborada pela autora (2020).

Conforme a Tabela 05, pode-se verificar que a maior receita bruta é a do mês de outubro no valor de R\$ 95.367,00 e consequentemente, tem o maior gasto variável. Em seguida, conforme o demonstrativo de resultado, observa-se que a margem de contribuição se destaca no mês de novembro, com 44,18%, por conseguinte o melhor resultado líquido da operação também ocorreu neste período. Outra grande variação no faturamento foi no mês de março de 2020, devido o quadro de pandemia do COVID-19, que se alastrou no país e fez com que a empresa apresentasse prejuízo no final do mês de cerca de -4,44%.

Após a elaboração do demonstrativo de resultado é possível efetuar o cálculo de ponto de equilíbrio contábil.

#### **4.5.2 Ponto de equilíbrio**

O ponto de equilíbrio é considerado o valor ou a quantidade mínima que a empresa deve considerar para não ter prejuízos. Há três tipos de ponto de equilíbrio, o contábil, o financeiro e o econômico, podendo ter os valores em reais ou em unidades. Na Tabela 06, é retratado o ponto de equilíbrio contábil em reais, que revela o valor necessário de faturamento para quitar todos os gastos fixos.

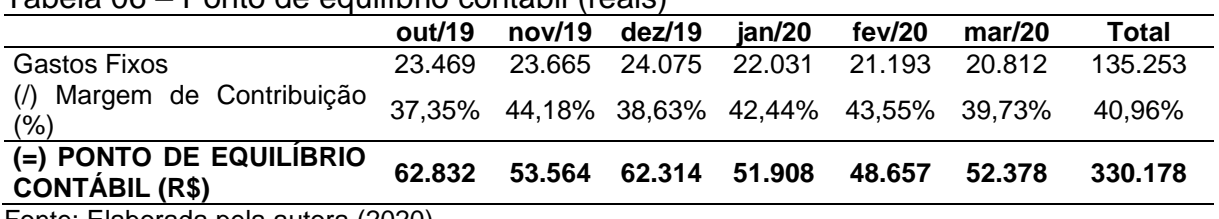

Tabela 06 – Ponto de equilíbrio contábil (reais)

Fonte: Elaborada pela autora (2020).

Para calcular o ponto de equilíbrio contábil em reais é importante iniciar com a divisão entre os gastos fixos de cada mês e o valor em percentual de margem de contribuição que também é mensal, estabelecido anteriormente por meio dos dados

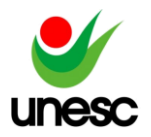

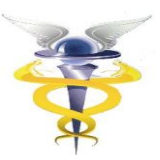

informados na Tabela 05 Demonstrativo de Resultado. Desta forma foi determinado o ponto de equilíbrio de cada mês em reais e o total do semestre, que é de R\$ 330.178,00, ou seja, para não possuir prejuízos no semestre estudado deverá faturar no mínimo este valor calculado para assim quitar os gastos fixos da empresa.

# **4.5.3 Formação preço de venda (***Mark-Up***)**

Para formação do preço de venda foi utilizado o método *mark-up* divisor, devido a que é considerado o método mais prático, o qual parte da aplicação de um percentual de lucro desejado sobre o custo do produto vendido. A partir dos dados coletados pode-se encontrar o preço de venda de pneus vendidos por meio do *markup* divisor.

Para encontrar o *mark-up* divisor, conforme Wernke (2004), é necessário seguir cinco passos com os dados retirados do demonstrativo de resultado, conforme o Quadro 04.

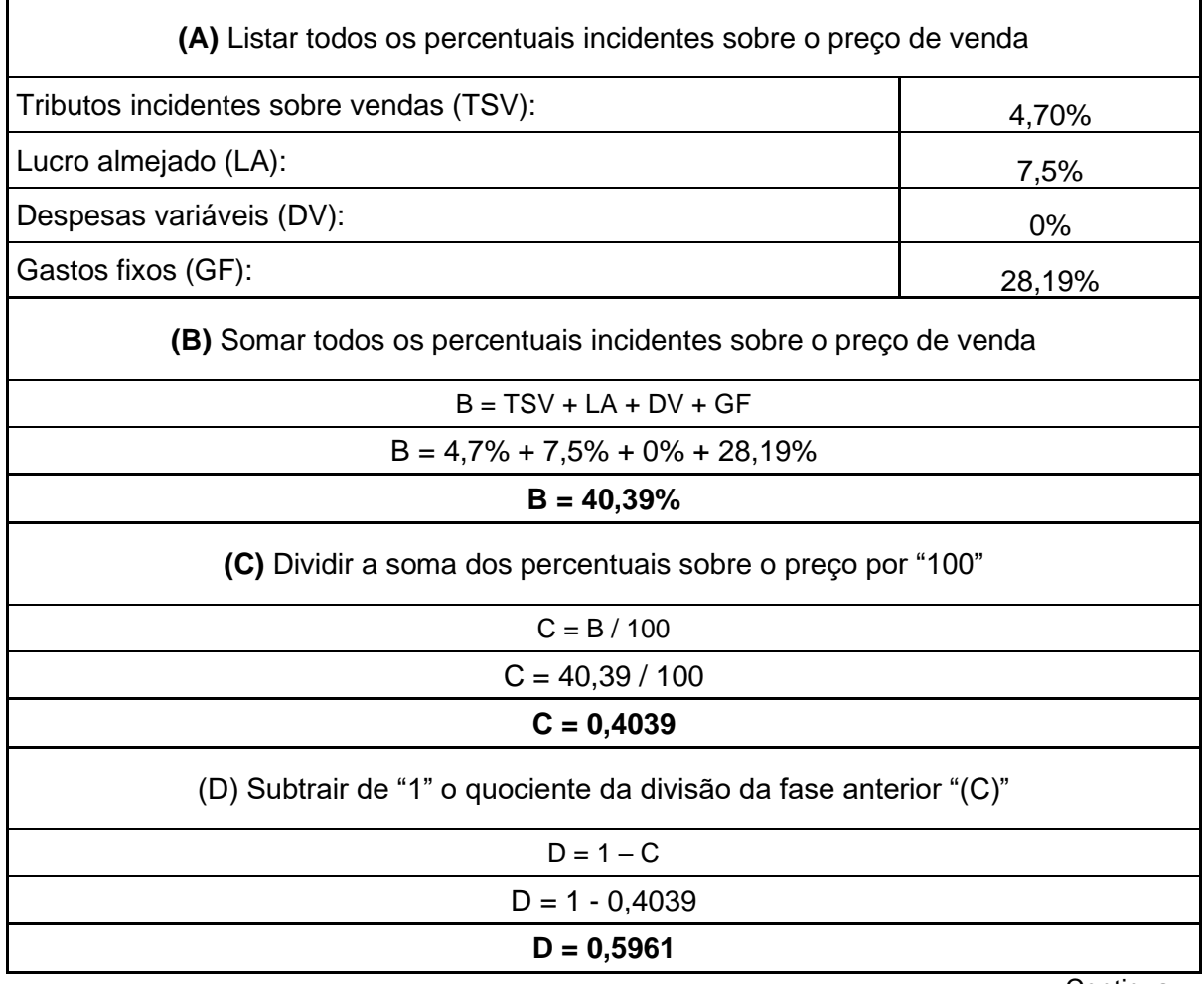

Quadro 04 – Cálculo do *mark-up* divisor do pneu 175/65R14

Continua...

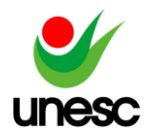

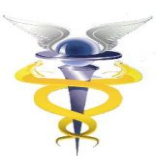

Continuação

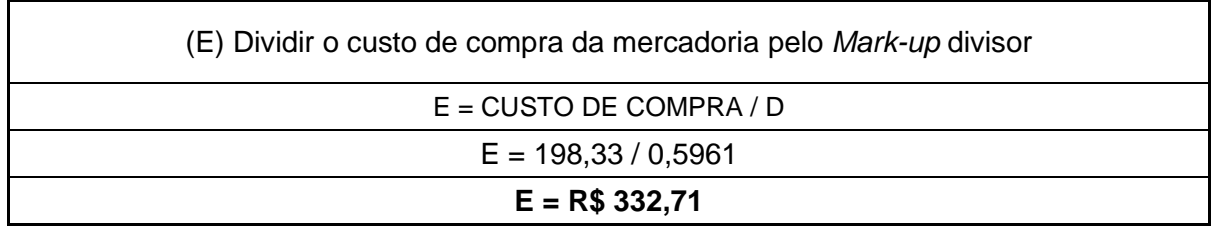

Fonte: Elaborado pela autora.

Conforme Quadro 04, os percentuais do passo "A" são referentes a análise vertical do demonstrativo de resultado e o percentual do lucro almejado é o determinado pela empresa. No passo "B" é realizada a soma de todos os percentuais listados, em seguida, no passo "C" é dividido o valor encontrado anteriormente por "100" para transformar em decimal. Para finalizar no passo "D" é necessário subtrair "1" do valor decimal encontrado no item anterior, assim o valor resultante de 0,5961 corresponde ao *mark-up* divisor. No qual no passo "E" é realizado o cálculo com o preço de compra da mercadoria, que no caso foi utilizado a média do custo de compra do pneu 175/65R14 da marca *Dunlop* dividido pelo valor de *mark-up* encontrado de 0,5961, que resulta no preço sugerido de venda daquele produto de R\$ 332,71.

### **5 CONSIDERAÇÕES FINAIS**

O presente trabalho apresentou como objetivo geral analisar os custos de uma empresa comercializadora de pneus, localizada em Cocal do Sul/SC, para formular o preço de venda adequado para seu produto principal, pneus para veículos leves. Para contemplar este objetivo geral foi necessário desenvolver e alcançar os três objetivos específicos: a) identificar quais os principais gastos da comercialização; b) analisar a estrutura de gastos da empresa; c) aplicar o método *mark-up* divisor para formular a proposta de preço de venda. Estes objetivos listados começaram a ser solucionados na seção 4 - Apresentação e Análise dos Resultados, onde foram detalhados o faturamento da empresa e os gastos fixos e variáveis encontrados no período abordado, e em seguida realizou-se os cálculos de ponto de equilíbrio contábil e *markup* divisor.

Em princípio, o estabelecimento abordado apresenta duas divisões de faturamento, como foi detalhado no demonstrativo de resultado, a receita relativa às vendas de pneus e as relacionadas aos serviços realizados como, geometria, balanceamento, troca de óleo, entre outros. Assim o cálculo evidenciou apenas os preços de pneus, devido à necessidade da empresa em manter os preços corretos para atrair mais clientela para este tipo de produto ofertado.

Conforme os cálculos, os valores resultantes para o ponto de equilíbrio contábil no semestre foi de R\$ 330.178,00, e para o cálculo do *mark-up* divisor foi encontrado o valor de 0,5961, valor que foi utilizado na formação do preço de venda do pneu. Com relação aos gastos fixos e variáveis da empresa, pode-se verificar valores que totalizam 87,23% do faturamento bruto da empresa no semestre.

Em virtude do quadro de pandemia devido ao vírus COVID-19, o comércio não essencial foi bruscamente afetado pelo fechamento total, já que no Brasil, no mês de março de 2020 foram decretadas medidas de prevenção, como o isolamento social. O estabelecimento, objeto deste estudo, ficou fechado por cerca de 15 dias, o que

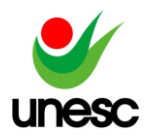

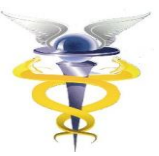

resultou em prejuízos nas vendas do mês de março, sendo calculado o percentual de -4,44%. Pode-se destacar também que no mesmo mês de agravo da pandemia os gastos fixos não foram reduzidos, o que prejudicou ainda mais o desenvolvimento da empresa.

Deste modo, os objetivos propostos na presente pesquisa foram alcançados com êxito, tendo como base o método de custeio variável, devido a colaborar para o entendimento de fixação de preços e por ser o método que melhor acompanha a evolução do faturamento do estabelecimento. No qual os preços propostos pelo cálculo da pesquisa permitem a empresa aplicar durante um período para assim atingir os objetivos de lucratividade e suprir as despesas, além de expandir as vendas.

No decorrer da elaboração da pesquisa não ocorreram significativas limitações, apenas houve dificuldades no mês de março para a realização da coleta de dados, principalmente para os dados que dependiam de terceiros, como os dados contábil, visto que em decorrência do isolamento social obrigatório muitas empresas também estiveram fechadas, o que resultou num atraso no cronograma previsto.

Sugere-se para pesquisas futuras, a continuação deste estudo no comércio após o período de pandemia, principalmente nos meses a partir de abril de 2020, quando as empresas tiveram que retomar as atividades com medidas preventivas para evitar a disseminação do vírus, sendo demonstrado a dificuldade de restabelecer as vendas durante um período caótico que se instalou na economia mundial.

# **REFERÊNCIAS**

BERTI, Anélio. **Contabilidade e análise de custos.** 1 ed. Curitiba: Juruá, 2006. 291 p.

BERTÓ, Dálvio J. BEULKE, Rolando. **Gestão de custos.** 3.ed. São Paulo: Saraiva, 2014. 422 p.

BOMFIM, Eunir de Amorim; PASSARELLI, João. **Custos e formação de preços.** 4. ed. São Paulo: Thomson, 2006. 570 p.

BONAT, Debora. **Metodologia da Pesquisa.** Curitiba: Iesde, 2009. Disponível em: https://books.google.com.br/books?id=5Eesvwncx6sC&printsec=frontcover&dq=meto dologia+de+pesquisa&hl=pt-

BR&sa=X&ved=0ahUKEwjpmvWPmbPPAhVJWpAKHebzCscQ6AEIMTAC#v=onepa ge&q=metodologia de pesquisa&f=false. Acesso em: 06 out. 2019.

CALADO, Aldo Leonardo. MACHADO, Márcia R. CALLADO, Antônio André. MACHADO, Márcio A. ALMEIDA, Moisés Araújo. Custos e formação de preços no agronegócio. **Revista de Administração FACES Journal**. Belo Horizonte, v. 6, n. 1, p. 52-61, jan./abril 2007.

COELHO, Fabiano Simões. **Formação estratégica de precificação:** como maximizar o resultado das empresas. São Paulo: Atlas, 2007. 240 p.

CREPALDI, Silvio Aparecido. **Contabilidade de custos.** 6. Rio de Janeiro Atlas 2017.

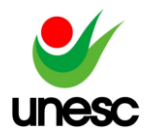

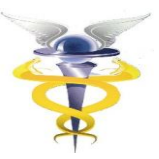

DUBOIS, Alexy; KULPA, Luciana; SOUZA, Luiz Eurico de. **Gestão de custos e formação de preços:** conceitos, modelos e instrumentos: abordagem do capital de giro e da margem de competitividade. São Paulo: Atlas, 2006. 248 p.

FERREIRA, José Antonio Stark. **Contabilidade de custos**. São Paulo: Pearson Prentice Hall, 2007. 378 p.

INSTITUTO NACIONAL DE METROLOGIA, NORMALIZAÇÃO E QUALIDADE INDUSTRIAL. **3.14 Dimensão Do Pneu**: Ministério do Desenvolvimento, Indústria e Comércio Exterior-MDIC. 2001. 36 p. Disponível em: http://www.inmetro.gov.br/legislacao/rtac/pdf/RTAC000724.pdf. Acesso em: 8 jun. 2020.

KOLIVER, Olivio. **Contabilidade de custos.** Curitiba: Juruá, 2008. 521 p.

MARCONI, Marina de Andrade; LAKATOS, Eva Maria. **Fundamentos de metodologia científica.** 7. ed. São Paulo: Atlas, 2010. 297 p.

MARTINS, Eliseu. **Contabilidade de custos.** 11. Rio de Janeiro, Atlas 2018.

MICHEL, Maria Helena. **Metodologia e pesquisa científica em ciências sociais**. 3. Rio de Janeiro Atlas 2015.

ORGANIZAÇÃO MUNDIAL DE SAÚDE. **Folha Informativa – COVID-19**. Disponível em:

https://www.paho.org/bra/index.php?option=com\_content&view=article&id=6101:covi d19&Itemid=875. Acesso em: 17 maio 2020.

PADOVEZE, Clóvis Luís. **Contabilidade de custos.** São Paulo, Cengage Learning 2014.

SANTOS, José Luiz dos; SCHMIDT, Paulo; PINHEIRO, Paulo. **Fundamentos de gestão estratégica de custos**. São Paulo: Atlas, 2006. 185 p.

WERNKE, Rodney. **Gestão de custos: uma abordagem prática**. 2. ed. São Paulo: Atlas, 2004. 175 p.

WERNKE, Rodney. **Gestão de custos no comércio varejista**. Curitiba: Juruá, 2011. 256 p.

ZANASE, João. **Custos e formação de preços**. São Paulo Trevisan 2018.